# **Gisaf - Feature #5006**

# **displaying the depth of wells**

30/12/2017 15:29 - Pavneet Kaur

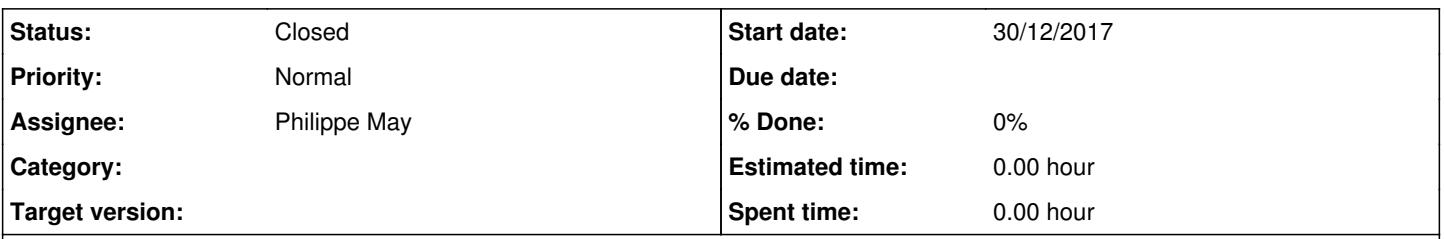

## **Description**

Hi! i have uploaded the wells shape file with values in the depth field. Some of the entries are empty as there is a doubt in the data, anyhow for most of the wells we have the depth.

Giulio and i are discussing ways to represent the depth on the graph. We can for sure show the depth in the pop-up on map to start with. For showing on the graph, one simple way would be to just show a line (brown colour) on y-axis spreading throughout the graph. though this will lead to stretching of the y xis a lot in case of deep wells.then if possible, we could show the Mean sea level also(maybe in blue colour). What do you think?

### **Related issues:**

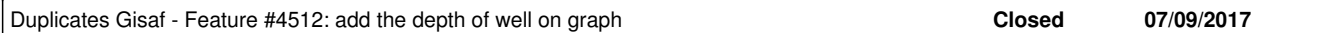

#### **History**

## **#1 - 30/12/2017 16:22 - Philippe May**

*- Duplicates Feature #4854: Add depth of the wells added*

## **#2 - 30/12/2017 16:22 - Philippe May**

*- Duplicates Feature #4512: add the depth of well on graph added*

### **#3 - 30/12/2017 16:22 - Philippe May**

*- Duplicates deleted (Feature #4854: Add depth of the wells)*

### **#4 - 30/12/2017 16:23 - Philippe May**

*- Assignee set to Philippe May*

#### **#5 - 31/12/2017 20:09 - Philippe May**

*- Status changed from New to Closed*

See [#4512](https://redmine.auroville.org.in/issues/4512)